| Introduction to h |     |                                                 |
|-------------------|-----|-------------------------------------------------|
| Created by        | :   | Jaromír Skorkovský                              |
| Date              | :   | 16.11.2011                                      |
| Reason            | :   | Concise instrument helping in tuition and study |
| Accompanying mat  | . : | no                                              |

Introduction to MS Dynamics ERP NAV 5.0 SP1 in concise clauses = part six

## Analysis

 Basically in ERP system you create document (Sales orders, Purchase orders, Production orders, Credit Notes and so on. You register to the database all transaction connected to these documents by pressing F11. Then you create Item Ledger Entries, Customer Ledger entries, Dimension Entries, Vendor Entries, Value Entries and General ledger Entries. In order to get out of these records the reasonable reports you need a simple tool in order to create an easy reports.

## 2. Go to :

| Sales & Marketing        |
|--------------------------|
| 🕀 🧰 Sales                |
| 😟 🧰 Order Processing     |
| 😟 🧰 Marketing            |
| 🗄 🧰 Inventory & Pricing  |
| 🗄 🚞 Analysis & Reporting |
| 🕀 🧰 History              |
| 🗄 🧰 Setup                |

3. From there you can open below stated menu and from this menu you can start already prepared analysis. This analysis consists of Name, Code for Line definition and code for column definition (see report below) :

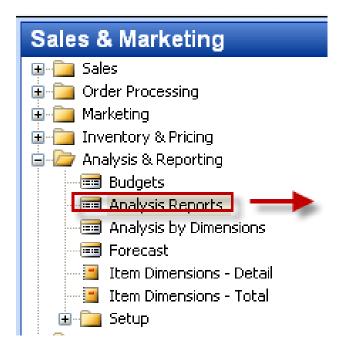

and the chosen report look like :

| - | MIKI TEST N     | tiki test 1 - Sales Analysis Report      |                 |                 |                   |                     |       |        |     |
|---|-----------------|------------------------------------------|-----------------|-----------------|-------------------|---------------------|-------|--------|-----|
| 6 | ieneral Filter  | s Options                                |                 |                 |                   |                     |       |        |     |
| 4 | analysis Report | Name MIKI TEST 💽                         | Dat             | e Filter        | 08.1              | 1.1014.11.1         | 10    |        |     |
|   |                 | mplate MY-ITEMS I 👚<br>n Templ MIKI II 👚 | Iter            | n Budget Filter |                   | (                   | •     |        |     |
|   | Row Ref.<br>No. | Description                              | Sales<br>Amount | Purchases       | Sales<br>Quantity | Purchase<br>Quanity | 5 -1M | 5 -2M  |     |
| E | I1              | Frequency filter for LS-100              | 483,00          | 345,00          | -23,00            | 23,00               |       |        | ~   |
| ŀ | I2              | Manual for Loudspeakers                  | 0.054.04        | 0.0/0.54        | <i></i>           | <i>(</i> 0.00       |       |        | - 1 |
| E | Z1<br>Z2        | The Cannon Group PLC<br>Selangorian Ltd. | 3.356,86        | -2.063,54<br>•  | -68,00            | -68,00              |       |        |     |
| E |                 |                                          | <               |                 |                   |                     |       |        | >   |
| 1 | 7 31 3          | 12 🗉 🜗                                   |                 |                 | Function          | ns 🔻                | Print | Nápové | ĕda |

were you can see Analysis Line Template and Analysis Column Template shown below :

## Line Template (example) :

| 🎟 Sales Analysis Line | Sales Analysis Lines        |          |           |          |  |  |  |
|-----------------------|-----------------------------|----------|-----------|----------|--|--|--|
| Name                  | MY-ITEMS I 👚                |          |           |          |  |  |  |
| Row Ref. No.          | Description                 | Туре     | Range     | De       |  |  |  |
| • 1                   | Frequency filter for LS-100 | Item     | FF-100    | <u>~</u> |  |  |  |
| 12                    | Manual for Loudspeakers     | Item     | LS-MAN-10 |          |  |  |  |
| Z1                    | The Cannon Group PLC        | Customer | 10000     |          |  |  |  |
| Z2                    | Selangorian Ltd.            | Customer | 20000     |          |  |  |  |

## Column Template (example) :

|   | Column No. | Column Header    | Invoiced | Column Type | Ledger Entry<br>Type | Formula | Comparison<br>Date<br>Formula | Analysis Type<br>Code | Value Type   | Rounding<br>Factor |
|---|------------|------------------|----------|-------------|----------------------|---------|-------------------------------|-----------------------|--------------|--------------------|
|   | PRODEJ     | Sales Amount     | ~        | Net Change  | Item Entries         |         |                               | SALES-AMT             | 5ales Amou 💌 | None               |
|   | NÁKUP      | Purchases        | ¥        | Net Change  | Item Entries         |         |                               | PURCHASES             | Cost Amount  | None               |
|   | PRO_QTY    | Sales Quantity   | ~        | Net Change  | Item Entries         |         |                               | SALES-QTY             | Quantity     | None               |
|   | NÁK-QTY    | Purchase Quanity | ~        | Net Change  | Item Entries         |         |                               | PURCH-QTY             | Quantity     | None               |
|   | S -1M      | S -1M            | ¥        | Net Change  | Item Entries         |         | -1M                           | SALES-AMT             | Sales Amount | None               |
|   | S -2M      | 5 -2M            | ~        | Net Change  | Item Entries         |         | -2M                           | SALES-AMT             | Sales Amount | None               |
|   | S -3M      | S -3M            | ~        | Net Change  | Item Entries         |         | -3M                           | SALES-AMT             | Sales Amount | None               |
|   | S -4M      | S -4M            | ¥        | Net Change  | Item Entries         |         | -4M                           | SALES-AMT             | Sales Amount | None               |
|   | S -5M      | S -5M            | ~        | Net Change  | Item Entries         |         | -5M                           | SALES-AMT             | Sales Amount | None               |
| 1 | S -6M      | S -6M            | ~        | Net Change  | Item Entries         |         | -6M                           | SALES-AMT             | Sales Amount | None               |
|   | S -7M      | S -7M            | ~        | Net Change  | Item Entries         |         | -7M                           | SALES-AMT             | Sales Amount | None               |
| - |            |                  |          | -           |                      |         |                               |                       |              |                    |

4. Different report might look as follows :

|   | K   | A-SALES K       | ey Accounts Sales - Sales Anal | ysis Report                       |                    |                    |              |              |                           | X            |
|---|-----|-----------------|--------------------------------|-----------------------------------|--------------------|--------------------|--------------|--------------|---------------------------|--------------|
| ſ | Ger | neral Filter:   | s Options                      |                                   |                    |                    |              |              |                           |              |
|   | An  | alysis Report   | Name KA-SALES 👔                |                                   | Date Filter        |                    | 08.11.0814.1 | 1.10         |                           |              |
|   | An  | alysis Line Te  | mplate MY-CUST 👔               |                                   | Item Budge         | et Filter          |              | <b>1</b>     |                           |              |
|   | An  | alysis Column   | Templ SALES 💽                  |                                   |                    |                    |              |              |                           |              |
| L |     |                 |                                |                                   |                    |                    |              |              |                           |              |
|   |     | Row Ref.<br>No. | Description                    | Sales,<br>Shipped not<br>Invoiced | Sales,<br>Invoiced | Sales,<br>Quantity | Sales, Total | Sales Last Y | Sales Last Y,<br>Quantity |              |
|   |     | A1              | The Cannon Group PLC           | 38.600,00                         | 66.178,20          | 1.646,20           | 104.778,20   | 12.794,70    | 2.474,20                  | ~            |
|   |     | A2              | Selangorian Ltd.               |                                   |                    |                    |              | 198.372,66   | 206,00                    |              |
|   |     | A3              | John Haddock Insurance Co.     |                                   |                    |                    |              | 688,90       | 8,00                      |              |
|   | ⊁   | A4              | Deerfield Graphics Company     |                                   |                    | €                  |              | 1.105,10     | 8,00                      |              |
|   |     | A5              | Guildford Water Department     |                                   | 252,00             | 45,00              | 252,00       | 533,40       | 92,00                     |              |
| ŀ |     |                 | Key Accounts Total             | 38.600,00                         | 66.430,20          | 1.691,20           | 105.030,20   | 213.494,76   | 2.788,20                  |              |
| Ŀ |     |                 |                                |                                   |                    |                    |              |              |                           |              |
| ŀ |     |                 |                                |                                   |                    |                    |              |              |                           |              |
| t |     |                 |                                |                                   |                    |                    |              |              |                           |              |
|   |     |                 |                                |                                   |                    |                    |              |              |                           | $\mathbf{v}$ |
|   |     |                 |                                | <                                 |                    |                    |              |              | >                         |              |
|   | 1 [ | 7 31 3          | 12 = 4 >                       |                                   |                    | Fu                 | nctions 🔻    | Print        | Nápověda                  | •            |

5. Based on a simple rules you can create your own reports by definition of line and columns templates and chosen period and by use of filtering across dimensions as it is shown below :

| alysis Line Template. MY-ITEMS Ref.<br>No. Description Sales, Shipped not Invoiced Sales, Total Quantity Average Price Unit Price<br>1972-W SAPPORO Whiteboard, black<br>1976-W INNSBRUCK Storage Unit/W. Door<br>1980-5 MOSCOW Swivel Chair, red<br>1988-5 SEOUL Guest Chair, red<br>1988-5 SEOUL Guest Chair, red<br>1988-5 SEOUL Guest Chair, red<br>1988-5 SEOUL Guest Chair, red<br>1980-5 ATLANTA Whiteboard, place<br>1992-W ALBERTVILLE Whiteboard, green<br>1992-S SYDNEY Swivel Chair, green<br>1993-5 SYDNEY Swivel Chair, green<br>1993-5 SYDNEY Swivel Chair, green<br>1993- | ····                                | lysis Report Name                                                                  |             |          |              |        |               |            |  |  |
|----------------------------------------------------------------------------------------------------|-------------------------------------|------------------------------------------------------------------------------------|-------------|----------|--------------|--------|---------------|------------|--|--|
| Row Ref.<br>No.DescriptionShipped not<br>InvoicedSales,<br>InvoicedSales,<br>Sales, TotalSales,<br>QuantityAverage PriceUnit Price1972-WSAPPORO Whiteboard, black974,801976-WINNSBRUCK Storage Unit/W.Door974,801980-SMOSCOW Swivel Chair, red256,101984-WSARAJEVO Whiteboard, blue256,101984-WSARAJEVO Whiteboard, blue974,801984-WSCOUG Guest Chair, red974,801988-WCALGARY Whiteboard, pelow974,801984-WALBERTVILLE Whiteboard, green974,801992-WALBERTVILLE Whiteboard, green974,801996-SSTUNEY Swivel Chair, red974,801996-SALMATA Whiteboard, green <th></th> <th>late MY-ITEMS</th> <th></th> <th></th> <th></th> <th></th> <th></th> <th></th>                                                                                                    |                                     | late MY-ITEMS                                                                      |             |          |              |        |               |            |  |  |
| 1972-W SAPPORO Whiteboard, black 974,80   1976-W INNSBRUCK Storage Unit/W.Door 256,10   1980-S MOSCOW Swivel Chair, red 123,30   1984-W SARAJEVO Whiteboard, blue 974,80   1988-S SEOUL Guest Chair, red 974,80   1988-W CALGARY Whiteboard, yellow 125,10   1992-W ALBERTVILLE Whiteboard, green 974,80   1996-S ATLANTA Whiteboard, base 906,70   2000-S SYDNEY Swivel Chair, green 123,30   1200-S SYDNEY Swivel Chair, green 123,30                                                                                                    |                                     | escription                                                                         | Shipped not |          | Sales, Total |        | Average Price | Unit Price |  |  |
| 1980-5 MOSCOW Swivel Chair, red 123,30   1980-5 SARAJEVO Whiteboard, blue 974,80   1988-5 SEOUL Guest Chair, red 125,10   1988-5W CALGARY Whiteboard, yellow 125,10   1988-5W CALGARY Whiteboard, green 974,80   1992-W ALBERTVILLE Whiteboard, green 974,80   1996-5S ATLANTA Whiteboard, base 906,70 906,70 906,70   2000-5S SYDNEY Swivel Chair, green 123,30 123,30 1,00 123,30                                                                                                    | 1972-W SA                           | PPORO Whiteboard, black                                                            |             |          |              |        |               | 974,80     |  |  |
| 1984-W SARAJEVO Whiteboard, blue 974,80   1988-S SEOUL Guest Chair, red 125,10   1988-W CALGARY Whiteboard, yellow 974,80   1992-W ALBERTVILLE Whiteboard, green 974,80   1996-S ATLANTA Whiteboard, base 906,70 906,70 906,70   2000-S SYDNEY Swivel Chair, green 123,30 123,30 1,00 123,30                                                                                                    | 1976-W IN                           | NSBRUCK Storage Unit/W.Door                                                        |             |          |              |        |               | 256,10     |  |  |
| 1988-5 SEOUL Guest Chair, red 125, 10   1988-5 SEOUL Guest Chair, red 125, 10   1988-5W CALGARY Whiteboard, yellow 974,80   1992-W ALBERTVILLE Whiteboard, green 996,70 906,70 906,70 906,70   1996-S ATLANTA Whiteboard, base 906,70 123,30 1,00 906,70 906,70   2000-S SYDNEY Swivel Chair, green 123,30 123,30 1,00 123,30 123,30                                                                                                    | 1980-5 MC                           | DSCOW Swivel Chair, red                                                            |             |          |              |        |               | 123,30     |  |  |
| 1988-W CALGARY Whiteboard, yellow 974,80   1992-W ALBERTVILLE Whiteboard, green 974,80   1996-S ATLANTA Whiteboard, base 906,70 906,70 906,70 906,70   2000-S SYDNEY Swivel Chair, green 123,30 123,30 1,00 123,30 123,30                                                                                                    | 1984-W SA                           | RAJEVO Whiteboard, blue                                                            |             |          |              |        |               | 974,80     |  |  |
| 1992-W ALBERTVILLE Whiteboard, green 974,80   1996-S ATLANTA Whiteboard, base 906,70 906,70 906,70 906,70   2000-S SYDNEY Swivel Chair, green 123,30 123,30 1,00 123,30 123,30                                                                                                    | 1988-S SE                           | OUL Guest Chair, red                                                               |             |          |              |        |               | 125,10     |  |  |
| 1996-5 ATLANTA Whiteboard, base 906,70 906,70 1,00 906,70 906,70   2000-5 SYDNEY Swivel Chair, green 123,30 123,30 1,00 123,30 123,30                                                                                                    | 1988-W CA                           | LGARY Whiteboard, yellow                                                           |             |          |              |        |               | 974,80     |  |  |
| 2000-5 SYDNEY Swivel Chair, green 123,30 123,30 1,00 123,30 123,30                                                                                                    | 1992-W AL                           | BERTVILLE Whiteboard, green                                                        |             |          |              |        |               | 974,80     |  |  |
|                                                                                                    | 1996-S AT                           | LANTA Whiteboard, base                                                             |             | 906,70   | 906,70       | 1,00   | 906,70        | 906,70     |  |  |
| 80214_250MB Disks/2pack3.600.003.600.00360.0010.00                                                                                                    | 2000-S SY                           | DNEY Swivel Chair, green                                                           |             | 123,30   | 123,30       | 1,00   | 123,30        | 123,30     |  |  |
|                                                                                                    | 80214 25                            | iOMB Disks/2pack                                                                   |             | 3.600,00 | 3.600,00     | 360,00 | 10,00         |            |  |  |
| 80215 250MB Disks/4pack 4,60                                                                                                    |                                     |                                                                                    |             |          |              |        |               | 4,60       |  |  |
| toozis zoono biskyrpack type                                                                                                    | 80208 Ad                            | Ivanced Mouse                                                                      | <           | 147,00   | 147,00       | 70,00  | 2,10          | 2,10       |  |  |
|                                                                                                    | 1992-W AL<br>1996-S AT<br>2000-S SY | BERTVILLE Whiteboard, green<br>ILANTA Whiteboard, base<br>DNEY Swivel Chair, green |             | 123,30   | 123,30       | 1,00   | 123,30        |            |  |  |

All Input Data for every above created report are different types of entries !!!!!!!!